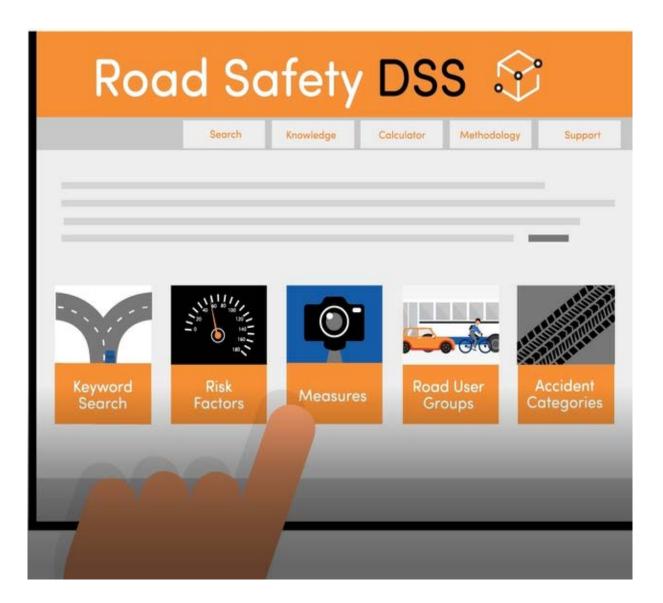

# Training material and course presentation

**Deliverable 8.4** 

o-----o

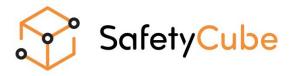

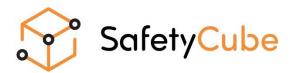

### Training material and course presentation

Work package 8, Deliverable 8.4

### Please refer to this document as follows:

Machata (2018) Training material and course presentation, Deliverable 8.4 of the H2020 project SafetyCube.

Grant agreement No 633485 - SafetyCube - H2020-MG-2014-2015/ H2020-MG-2014\_TwoStages

### **Project Coordinator:**

Professor Pete Thomas, Transport Safety Research Centre, Loughborough Design School, Loughborough University, Ashby Road, Loughborough, LE11 3TU, UK

### Project Start date: 01/05/2015

### Duration: 36 months

 Organisation name of lead contractor for this deliverable:

 KfV, Austria

 Report Author(s):

 Klaus Machata, KFV (Austria)

 Due date of deliverable:
 30/04/2018

 Submission date:
 30/04/2018

Project co-funded by the by the Horizon 2020 Framework Programme of the European Union Version: Draft 1

Dissemination Level: PU Public

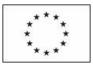

Co-funded by the Horizon 2020 Framework Programme of the European Union

# **Table of contents**

| 1  | In          | troduction                                                        | -3  |
|----|-------------|-------------------------------------------------------------------|-----|
| 1  | L.1         | Purpose of this deliverable                                       | 3   |
| 1  | L.2         | Development of type and content of training tools                 | 3   |
| 2  | Pł          | nysical Workshop with stakeholders: DSS Launch Event              | 4   |
| 3  | Q           | uick Guides to the DSS                                            | -5  |
| З  | 3.1         | A Quick Guide to Search for Risk Factors & Measures               | . 5 |
| 3  | 3.2         | A manual for the Economic Efficiency Evaluation ("E3") Calculator | . 6 |
| 4  | In          | troductory and instructional videos                               | 8   |
| Z  | <b>4.1</b>  | Introductory video                                                | . 8 |
| Z  | <b>.</b> 2  | Instructional videos for entry points                             | . 9 |
| Z  | <b>∔</b> ∙3 | Instructional video for the results page                          | 10  |
| Z  | 4.4         | Instructional video for the study page                            | 11  |
| 5  | W           | ebinar                                                            | 12  |
| An | nex         | 1: Invitation to the DSS Launch Event                             | 13  |
| An | nex         | 2: Invitation to the webinar                                      | 14  |

### 1 Introduction

### **o**\_\_\_\_\_**0**

### 1.1 PURPOSE OF THIS DELIVERABLE

This Deliverable summarises the activities and products of SafetyCube's task 8.4 "Training and support for road safety stakeholders on the use of the Decision Support System". The aim of this task was to develop a series of training activities to increase the knowledge amongst stakeholders about the nature and availability of the evidence base within SafetyCube.

### 1.2 DEVELOPMENT OF TYPE AND CONTENT OF TRAINING TOOLS

In various stakeholder workshops during the earlier phases of the project, attendees were asked about both, required content and functionalities of the SafetyCube Road Safety Decision Support System (DSS) and about related training activities. In relation to the latter, the following four tools were identified and implemented:

- 1. Physical workshop
- 2. Quick guides
- 3. Introductory and instructional videos
- 4. Webinar

## 2 Physical Workshop with stakeholders: DSS Launch Event

The DSS was officially opened during a launch workshop on 5 October 2017, in the Nordic House in Brussels (see Figure 1). Around 30 stakeholders from various European and national / regional organisations and authorities attended. See Annex 1 for the workshop invite. Functionalities and contents of the DSS were presented to the audience and discussed in breakout groups. With regard to the further required training tools, the message from the attendees was that no further physical workshops would be necessary to train users of the DSS, but rather (short) manual(s), videos, and "not-too-long webinar", all to be made available online on the DSS webtool.

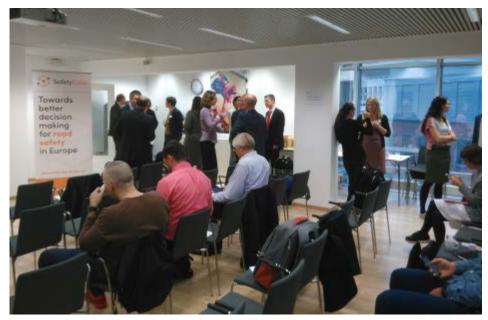

Figure 1: Taking a break at the DSS launch event on 5 October 2017, in the Nordic House in Brussels

# 3 Quick Guides to the DSS

There are two short manuals available for the DSS, one for the various search functions in the DSS and one for the Economic Efficiency Evaluation ("E3") Calculator. The manuals were written by KFV and VIAS institute, with support by NTUA.

### 3.1 A QUICK GUIDE TO SEARCH FOR RISK FACTORS & MEASURES

This twelve-pages document outlines in simple steps and hand-on examples how to dispatch a query and how to interpret, control and filter the various entries on the results and study pages.

The pdf is available at the DSS's main search page (see Figure 3) or under the following link: <u>https://www.roadsafety-dss.eu/assets/data/pdf/A.Quick.Guide.to.the.SafetyCube.DSS.pdf</u>

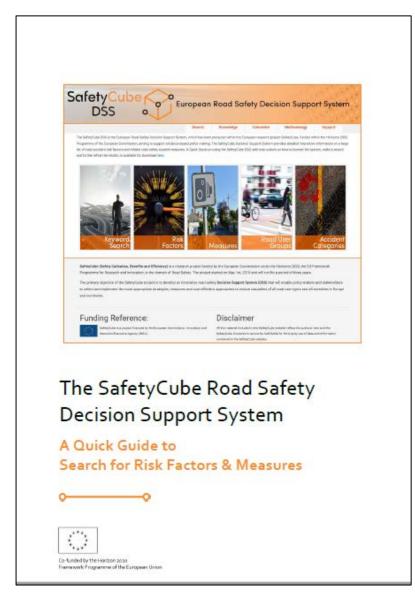

Figure 2: The SafetyCube DSS's Quick Guide to Search for Risk Factors & Measures

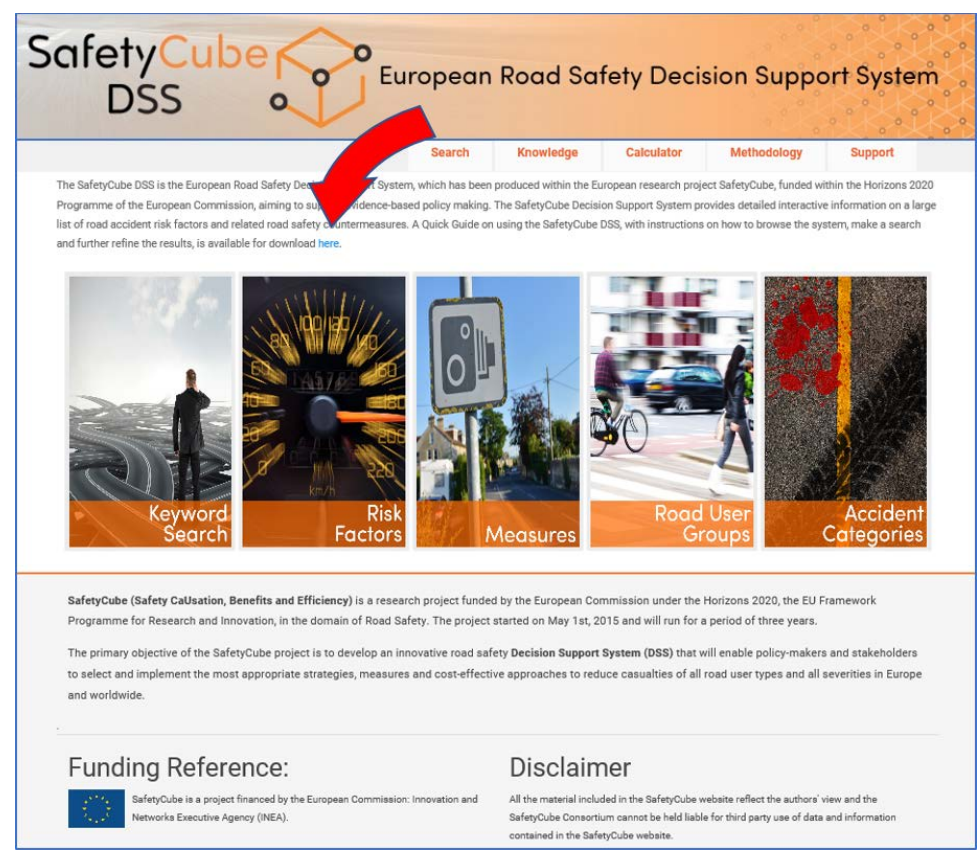

Figure 3: Accessing the SafetyCube DSS's Quick Guide to Search for Risk Factors & Measures

### 3.2 A MANUAL FOR THE ECONOMIC EFFICIENCY EVALUATION ("E3") CALCULATOR

The manual for the so-called E<sub>3</sub>-Calculator describes in detail how it can be used to evaluate the economic efficiency of interventions. The tool allows for the combination of information about the effectiveness of a measure (the number of prevented crashes or casualties), the costs of the measure, and the monetary value that is assigned to the avoidance of crashes and casualties (see Figure 4).

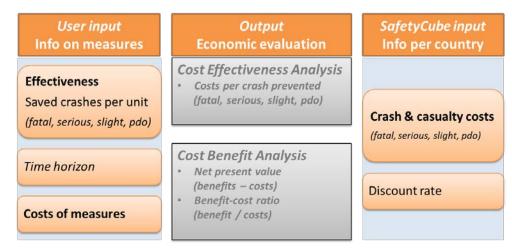

Figure 4: The components of the SafetyCube DSS's Economic Efficiency Evaluation ("E3") Calculator

The pdf is available at the DSS's E<sub>3</sub> Calculator page (see Figure 5) which is available at the following link: <u>https://www.roadsafety-dss.eu/#/calculator</u>

| DDS       Norwinger       Andersite       Report         Improvementation of the second second                                                                                              | fetyCu | ibe C                                                         | uropean Road                                                                                                    | Safety Decis                                                                                                    | ion Support                                                                                                    | Syster                                                                              |                                                         |                                           |
|----------------------------------------------------------------------------------------------------|--------|---------------------------------------------------------------|----------------------------------------------------------------------------------------------------|----------------------------------------------------------------------------------------------------|----------------------------------------------------------------------------------------------------|-------------------------------------------------------------------------------------|---------------------------------------------------------|-------------------------------------------|
| New Section Colspan="2">New Section Colspan="2">New Section                                        | DSS    | 0                                                             |                                                                                                    |                                                                                                    |                                                                                                    |                                                                                     |                                                         |                                           |
| Clearing of the Safety Cube Country Endeaded in Endeaded in En |        |                                                               |                                                                                                    | Search                                                                                                    | Knowledge                                                                                                    | Calculator                                                                          | Methodology                                             | Support                                   |
| Formation       Prevent development         Construction       Construction         Construction       Construction         Construction       Construction         Medicator for Construction       Construction         Construction       Construction         Construction       Construction         Construction       Construction         Construction       Construction         Construction       Construction         Construction       Construction         Construction       Construction         Medicator       Construction         Construction       Construction         Construction       Construction         Construction       Construction         Construction       Construction         Construction       Construction         Construction       Construction         Construction       Construction         Construction       Construction         Construction       Construction         Construction       Construction         Construction       Construction         Construction       Construction         Construction       Construction         Construction       Construction                                                                                                    |        | Home > Calculator                                             |                                                                                                    |                                                                                                    |                                                                                                    |                                                                                     |                                                         |                                           |
| MY MEASURE       SELECT A SAFETYCUBE EXAMPLE         MY MEASURE       SELECT A SAFETYCUBE EXAMPLE         My Measure       Costs (present values)         Prevented Crashes / Casualties       EUR         Total costs including side-effects       EUR         Benefits       EUR         Prevented Crashes / Casualties       EUR         Socio-economic return excluding side-effects       EUR                                                                                                    |        | AN                                                            | Pilot version, under develo<br>The calculator for Econom<br>measure (i.e. the percenta<br>of crash-costs in the Euroj<br>analysis. Select one of the | nic Efficiency Evaluation (E<br>ge of crashes or casualtie<br>pean countries, allowing to<br>SafetyCube cost benefit a | e prevented) with the costs of<br>express all costs and benefinalyses examples, or perfor                                                       | of this measure. The c<br>fits of a measure in mo                                   | alculator also integrates u<br>metary values and conduc | updated information<br>cting cost benefit |
| My Measure   + ADD SCENARIO   BERMOVE SCENARIO   Description   Description   Description   Country   Select a Country   Measure   Horizon (period of analysis)   One time investment costs   EUR   Country   Select a Country   Prevented Crasulaties   EUR   Socio-economic return excluding side-effects                                                                                                    |        |                                                               |                                                                                                    |                                                                                                    |                                                                                                    |                                                                                     |                                                         |                                           |
| Image: Country Select a Country     Measure     Measure     Montage: Period of Montage: Period of analysis)     Recurrent costs     Recurrent costs   Recurrent costs   Recurrent costs                                                                                                    |        |                                                               | SELECT A SA                                                                                                    | ETYCUBE EXAMPLE                                                                                                    |                                                                                                    |                                                                                     | lysis                                                   |                                           |
| ADD SOCENARIO   Description   Description   Country   Select a Country   Horizon (period of Horizon (period of analysis)     Total costs excluding side-effects     Description   Description <td< td=""><td></td><td></td><td>SELECT A SAI</td><td>ETYCUBE EXAMPLE</td><td></td><td></td><td>lysis</td><td>Scenario 1</td></td<>                                                                                                    |        |                                                               | SELECT A SAI                                                                                                    | ETYCUBE EXAMPLE                                                                                                    |                                                                                                    |                                                                                     | lysis                                                   | Scenario 1                                |
| ADD SCENARIO     B REMOVE SCENARIO     B REMOVE SCENARIO       |        | MY MEASURE                                                    | SELECT A SAI                                                                                                    | ETYCUBE EXAMPLE                                                                                                    | Costs (pres                                                                                                    | ent values)                                                                         | lysis                                                   |                                           |
| Description     Description       Country     Total costs including side effects     EUR       Benefits     Prevented Crashes / Casualties     EUR       Measure     Horizon (period of analysis)     Socio-economic return excluding side-effects     EUR                                                                                                    |        | MY MEASURE                                                    | BELECT A SAI                                                                                                    | FETYCUBE EXAMPLE                                                                                                    | Costs (pres                                                                                                    | ent values)                                                                         | lysis                                                   | EUR                                       |
| Description     Description       Country     Select a Country       Measure       Horizon (period of analysis)         Benefits       Socio-economic return excluding side-effects                                                                                                    |        | MY MEASURE                                                    |                                                                                                    |                                                                                                    | Costs (pres                                                                                                    | eent values)<br>ent costs                                                           | lysis                                                   | EUR                                       |
| Country     Select a Country       Measure       Horizon (period of analysis)    Prevented Crashes / Casualties       EUR    Socio-economic return excluding side-effects                                                                                                    |        | MY MEASURE                                                    |                                                                                                    |                                                                                                    | Costs (press<br>One-time investmy<br>Recurrent costs<br>Total costs exclude                                                                     | eent values)<br>ent costs                                                           | lysis                                                   | EUR<br>EUR<br>EUR                         |
| Measure         EUR           Horizon (period of Horizon (period of analysis))         EUR                                                                                                    |        | MY MEASURE                                                    | + ADD SCENARIO                                                                                                    |                                                                                                    | One-time Investmy<br>Recurrent costs<br>Total costs exclude<br>Side-effects                                                                     | ent values)<br>ent costs<br>ding side-effects                                       | lysis                                                   | EUR<br>EUR<br>EUR                         |
| Horizon (period of analysis)                                                                                                    |        | MY MEASURE                                                    | + ADD SCENARIO<br>Description                                                                                                    |                                                                                                    | Costs (press<br>One-time investm<br>Recurrent costs<br>Total costs exclud<br>Side-effects<br>Total costs includ                                 | ent values)<br>ent costs<br>ding side-effects                                       | lysis                                                   | EUR<br>EUR<br>EUR                         |
|                                                                                                    |        | MY MEASURE                                                    | + ADD SCENARIO<br>Description                                                                                                    |                                                                                                    | Costs (press<br>One-time investmy<br>Recurrent costs<br>Total costs exclud<br>Side-effects<br>Total costs includ                                | ent values)                                                                         | lysis                                                   | EUR<br>EUR<br>EUR<br>EUR<br>EUR           |
| analag) techoani ana                                                                                                    |        | MY MEASURE<br>My Measure<br>Description<br>Country<br>Measure | + ADD SCENARIO<br>Description<br>Select a Country                                                                                                    | REMOVE SCENARIO                                                                                                    | Costs (press<br>One-time investm<br>Recurrent costs<br>Total costs exclud<br>Side-effects<br>Total costs includ<br>Benefits<br>Prevented Crashe | ent values)<br>ent costs<br>ding side-effects<br>ing side-effects<br>s / Casualties |                                                         | EUR<br>EUR<br>EUR<br>EUR<br>EUR           |

Figure 5: Accessing the SafetyCube DSS's manual for the Economic Efficiency Evaluation ("E3") Calculator

# 4 Introductory and instructional videos

The DSS features an introductory video to the system and seven instructional videos as a visual hands-on guide how to dispatch a query and how to interpret, control and filter the various entries on the results and study pages. The videos were produced in a joint effort by KFV, SWOV an LOUGH, and integrated in the DSS by NTUA.

### 4.1 INTRODUCTORY VIDEO

An animated video (length: 90 sec) describes in common-sense language the contents and functionalities of the DSS:

- What is (new about) the DSS?
- The links between risks and measures
- The contents across the whole sphere of road safety: human behaviour, infrastructure, vehicles, post-impact care
- Taxonomies of risks & measures
- Opportunities to provide feedback

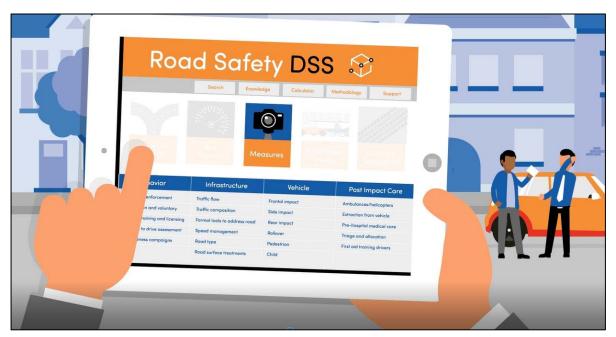

Figure 6: The introductory video to the SafetyCube's DSS

The video is available at the DSS's main Search Page (see Figure 7) or at: <u>https://www.youtube.com/watch?v=Y-mVUde3knU</u>

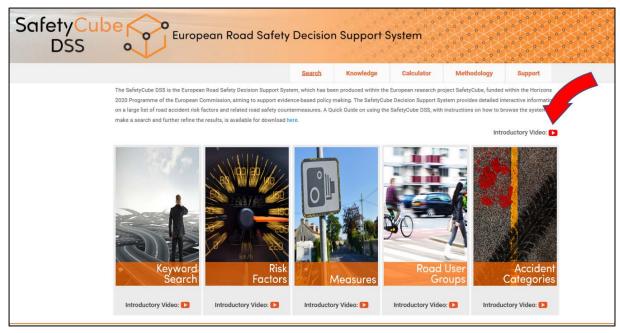

Figure 7: Accessing the SafetyCube DSS's introductory video

### 4.2 INSTRUCTIONAL VIDEOS FOR ENTRY POINTS

Five instructional videos present each of the five so-called entry points, through which the user can dispatch queries. They can be accessed directly at the respective entry points, see Figure 8.

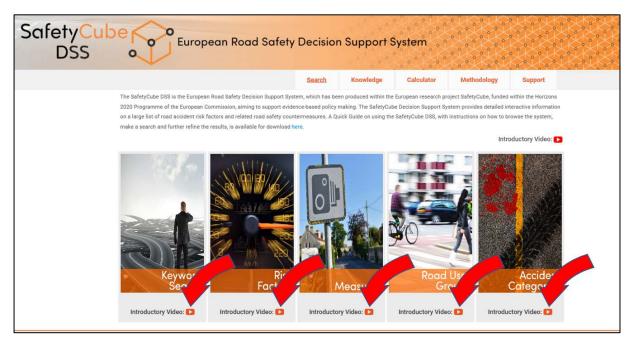

Figure 8: Accessing the SafetyCube DSS's instructional videos for entry points

The following table list the videos for entry points together with their links.

| Entry point         | Link                                        |
|---------------------|---------------------------------------------|
| Keyword Search      | https://www.youtube.com/watch?v=3xlOw6w5z1U |
| Risk Factors        | https://www.youtube.com/watch?v=efg57qBQobU |
| Measures            | https://www.youtube.com/watch?v=_XPqttNpv5A |
| Road User Groups    | https://www.youtube.com/watch?v=T3WHIJzq3os |
| Accident Categories | https://www.youtube.com/watch?v=cjqsknRPoQo |

### 4.3 INSTRUCTIONAL VIDEO FOR THE RESULTS PAGE

An instructional video describes in detail how to interpret, control and filter the various entries on the results page. It is available directly on the results page, see Figure 9, or at <a href="https://www.youtube.com/watch?v=g6rc7YPmGkM">https://www.youtube.com/watch?v=g6rc7YPmGkM</a>

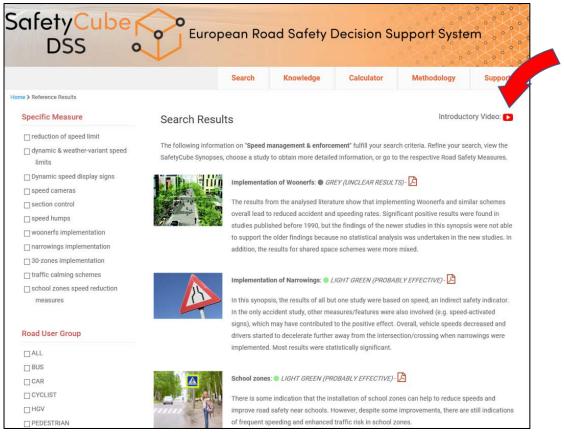

Figure 9: Accessing the SafetyCube DSS's instructional video for results page

### 4.4 INSTRUCTIONAL VIDEO FOR THE STUDY PAGE

An instructional video describes the setup of the DSS's study pages. It is available directly on the study page, see Figure 10, or at <u>https://www.youtube.com/watch?v=UvzAP5zI670</u>.

|                                                                                  |                                                                                                    |                                                                                                    |                                                                 |                                                                               | Search                                                                 | n Knowl                                                                         | edge                          | Calcu       | lator       | Metho        | dology        | Suppo       | n      |
|----------------------------------------------------------------------------------|----------------------------------------------------------------------------------------------------|----------------------------------------------------------------------------------------------------|-----------------------------------------------------------------|-------------------------------------------------------------------------------|------------------------------------------------------------------------|---------------------------------------------------------------------------------|-------------------------------|-------------|-------------|--------------|---------------|-------------|--------|
| Met                                                                              | thodologi                                                                                                    | cal guidelin                                                                                                    | es for                                                          | develop                                                                       | oing accide                                                            | nt modifica                                                                     | ation f                       | unction     | IS          |              |               |             |        |
| Elvik,                                                                           | R.                                                                                                    |                                                                                                    |                                                                 |                                                                               |                                                                        |                                                                                 |                               |             |             |              | Intro         | oductory Vi | deo: 🖸 |
| Abst                                                                             | ract                                                                                                    |                                                                                                    |                                                                 |                                                                               |                                                                        |                                                                                 |                               |             |             |              |               |             |        |
| of strin<br>huge va                                                              | gency that shou<br>ariation in estim                                                                                                    | eveloping accident<br>Id be strived for. Cl<br>ates of effect. It is<br>116/j.aap.2015.03.0                               | urrently th<br>therefore                                        | e main limitat                                                                | ions in developing                                                     | accident modifica                                                               | tion functi                   | ons are the | small numb  | er of good e | valuation stu |             |        |
|                                                                                  | mary                                                                                                    |                                                                                                    |                                                                 |                                                                               |                                                                        | 2                                                                               |                               |             |             |              |               |             |        |
| This pa<br>variatio<br>effect o                                                  | aper proposes m                                                                                                    | ethodological guid<br>of road safety mea<br>as and speed enfor<br>prmation                                                | sures. Th                                                       | e paper descri                                                                | bes ten guidelines.                                                    | . Overall, sensitivit                                                           |                               |             |             |              |               |             |        |
| This pa<br>variatio<br>effect o<br>Basio                                         | aper proposes m<br>on in the effects<br>of speed camera                                                                                                    | of road safety mea<br>as and speed enfor<br>prmation                                                                      | sures. Th                                                       | e paper descri                                                                | bes ten guidelines.                                                    | . Overall, sensitivit                                                           | y analyses                    |             |             |              |               |             |        |
| This pa<br>variatio<br>effect o<br>Basio<br>Basio<br>Topi<br>Sour                | aper proposes m<br>on in the effects<br>of speed camera<br>c Study Info<br>e: COUNTERME<br>coe: ACCIDENT A                                                                                | of road safety mea<br>as and speed enfor<br>prmation<br>ASURE<br>NNALYSIS AND PRE                                         | sures. This<br>coment or<br>VENTION                             | e paper descri<br>road safety (<br>80 (2015) 26                               | bes ten guidelines.<br>reducing accidents<br>36                        | . Overall, sensitivit<br>;).                                                    | y analyses                    |             |             |              |               |             |        |
| This pa<br>variatio<br>effect o<br>Basio<br>Topi<br>Sour<br>Desi<br>Cour<br>Keyv | aper proposes m<br>on in the effects<br>of speed camera<br>c Study Info<br>e: COUNTERME<br>coe: ACCIDENT A<br>gn: META-ANAL<br>gn: META-ANAL<br>ntries; UNITED K<br>words: ACCIDEN        | of road safety mea<br>as and speed enfor<br>ormation<br>ASURE                                                             | SURES. This<br>comment or<br>EVENTION<br>ESSION) B<br>STATES SI | e paper descri<br>road safety (<br>80 (2015) 26<br>EFORE-AFTER<br>WEDEN NETHI | bes ten guidelines.<br>reducing accidents<br>36<br>R<br>ERLANDS NORWAY | Overall, sensitivit<br>)).<br>Year: 20'<br>Y AUSTRALIA AUS                      | y analyses<br>15<br>TRIA CANA | of accident | modificatio |              |               |             |        |
| This pa<br>variatic<br>effect o<br>Basic<br>Topi<br>Sour<br>Desi<br>Cour<br>Keyv | aper proposes m<br>on in the effects<br>of speed camera<br>c Study Info<br>e: COUNTERME<br>coe: ACCIDENT A<br>gn: META-ANAL<br>gn: META-ANAL<br>ntries; UNITED K<br>words: ACCIDEN        | of road safety mea<br>as and speed enform<br>prmation<br>ASURE<br>INALYSIS AND PRE<br>YSIS (META-REGRI<br>UNGDOM UNITED S | SURES. This<br>comment or<br>EVENTION<br>ESSION) B<br>STATES SI | e paper descri<br>road safety (<br>80 (2015) 26<br>EFORE-AFTER<br>WEDEN NETHI | bes ten guidelines.<br>reducing accidents<br>36<br>R<br>ERLANDS NORWAY | . Overall, sensitivit<br>)).<br>Year: 20'<br>Y AUSTRALIA AUS<br>AFETY GUIDELINE | y analyses<br>15<br>TRIA CANA | of accident | E           | on functions |               |             |        |
| This pa<br>variatio<br>effect o<br>Basic<br>Topi<br>Sour<br>Desi<br>Cour         | aper proposes m<br>on in the effects<br>of speed camera<br>c Study Info<br>e: COUNTERME<br>coe: ACCIDENT A<br>gn: META-ANAL<br>gn: META-ANAL<br>ntries; UNITED K<br>words: ACCIDEN<br>cts | of road safety mea<br>as and speed enform<br>prmation<br>ASURE<br>INALYSIS AND PRE<br>YSIS (META-REGRI<br>UNGDOM UNITED S | SURES. This<br>comment or<br>EVENTION<br>ESSION) B<br>STATES SI | e paper descri<br>road safety (<br>80 (2015) 26<br>EFORE-AFTER<br>WEDEN NETHI | bes ten guidelines.<br>reducing accidents<br>36<br>R<br>ERLANDS NORWAY | Overall, sensitivit<br>)).<br>Year: 20'<br>Y AUSTRALIA AUS                      | y analyses<br>15<br>TRIA CANA | of accident | modificatio |              |               |             |        |

Figure 10: Accessing the SafetyCube DSS's instructional video for study page

## 5 Webinar

A webinar was held on 10 April 2018 and was scheduled to last for 60 minutes. It provided both background information on the SafetyCube project and the DSS design as well as hands-on examples for the practical use of the DSS.

The webinar was set up by KFV. Speakers on behalf of the SafetyCube team were:

- Pete Thomas, Loughborough University
- Stijn Daniels, VIAS Institute
- Eleonora Papadimitriou, NTUA
- Wendy Weijermars, SWOV
- George Yannis, NTUA
- Susanne Kaiser, KFV

Invitations were sent to representatives of the IRTAD, FERSI and ETSC networks, as well as to all registrants of the SafetyCube Final Conference in Vienna and the subscribers of the SafetyCube newsletter. The newsletter invite can be found in Annex 2.

As for attendance, 101 addressees followed the invitation link, 63 registered, and 43 finally took part in the webinar. Participation statistics show that virtually all participants were present throughout the entire meeting (see Figure 11, the webinar took place at the time between the red bars). The reach of the webinar was truly global as the list of registrants included delegates from Europe, Australia, New Zealand, USA, Israel and Iran.

A recording of the webinar was made available both on the SafetyCube website (www.safetycube-project.eu) and the DSS (www.roadsafety-dss.eu).

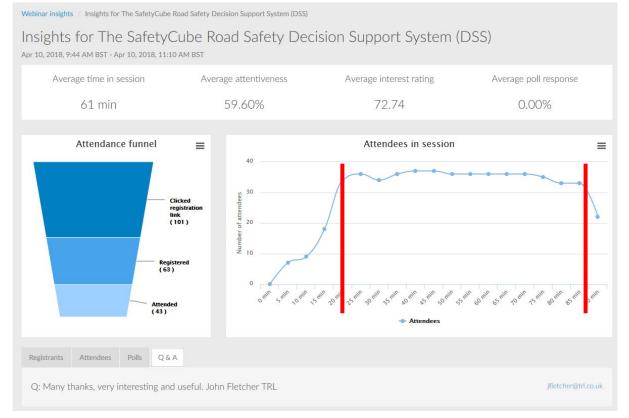

Figure 11: Participation statistics of the SafetyCube webinar on 10 April 2018.

### Annex 1: Invitation to the DSS Launch Event

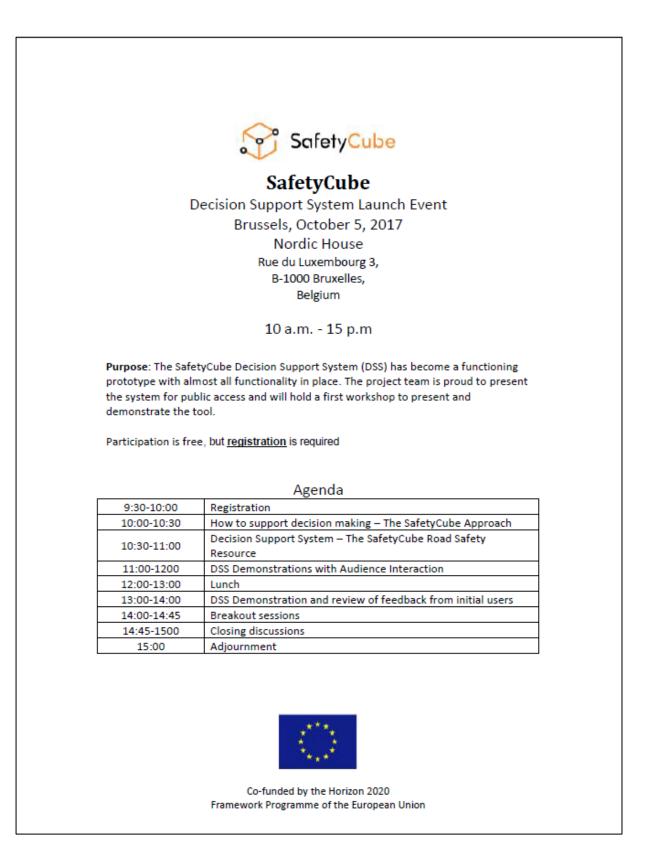

### Annex 2: Invitation to the webinar

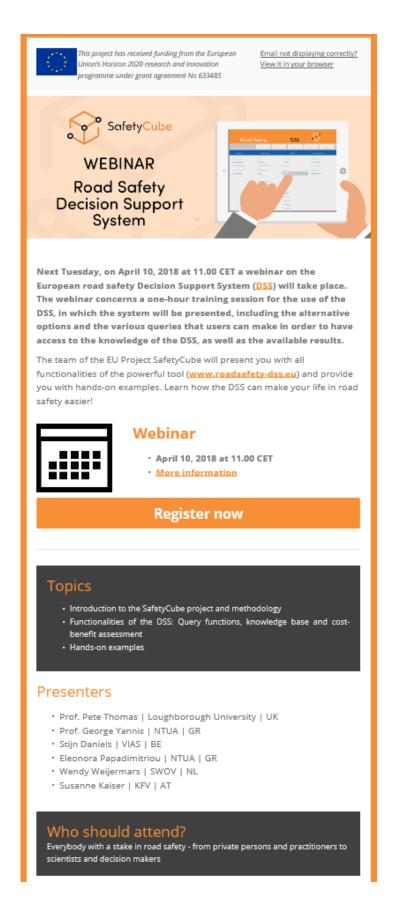